# ВИЩИЙ НАВЧАЛЬНИЙ ЗАКЛАД УКООПСПІЛКИ «ПОЛТАВСЬКИЙ УНІВЕРСИТЕТ ЕКОНОМІКИ І ТОРГІВЛІ»

## Навчально-науковий інститут бізнесу та сучасних технологій

Кафедра економічної кібернетики, бізнес-економіки та інформаційних систем

# *СИЛАБУС*

навчальної дисципліни

# *«Excel для бізнесу»*

на 2020-2021 навчальний рік

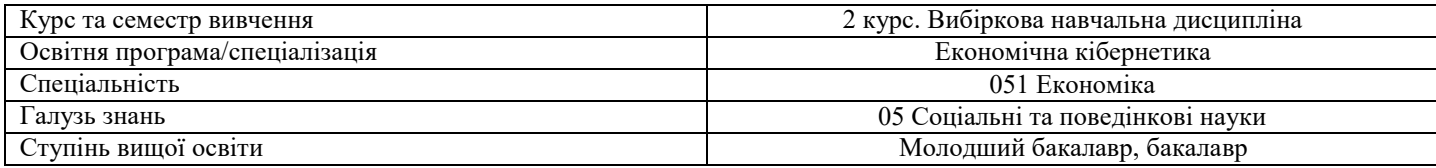

ПІБ НПП, який веде дану дисципліну, *Вергал Ксенія Юріївна* науковий ступінь і вчене звання, и поведення по поведени по к.е.н., доцент

посада доцент кафедри економічної кібернетики, бізнесекономіки та інформаційних систем, директор Навчально-наукового центру забезпечення якості вищої освіти

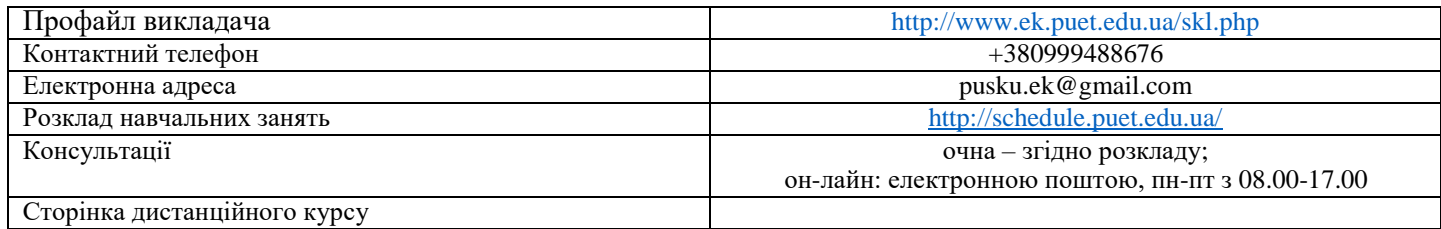

### *Опис навчальної дисципліни*

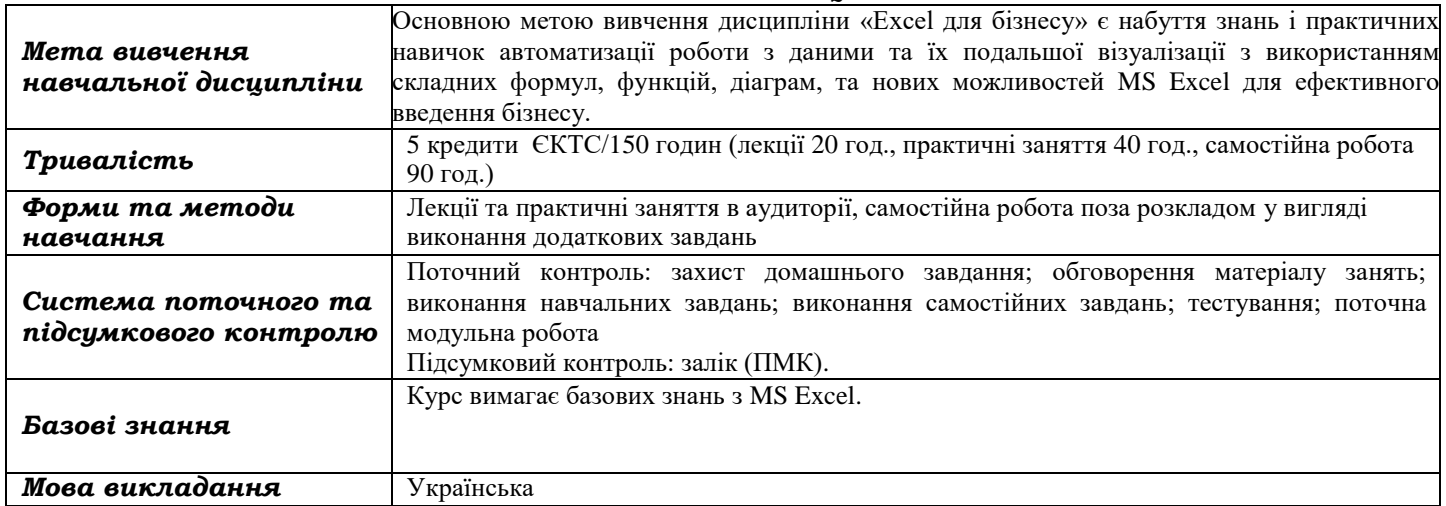

### *Переліккомпетентностей,які забезпечує дананавчальнадисципліна,програмні результати навчання*

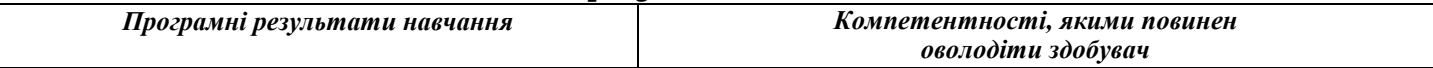

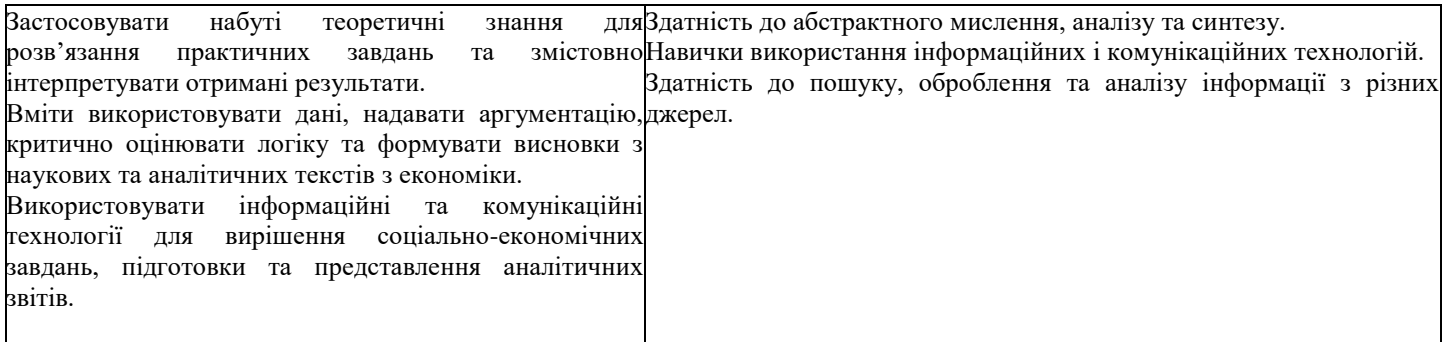

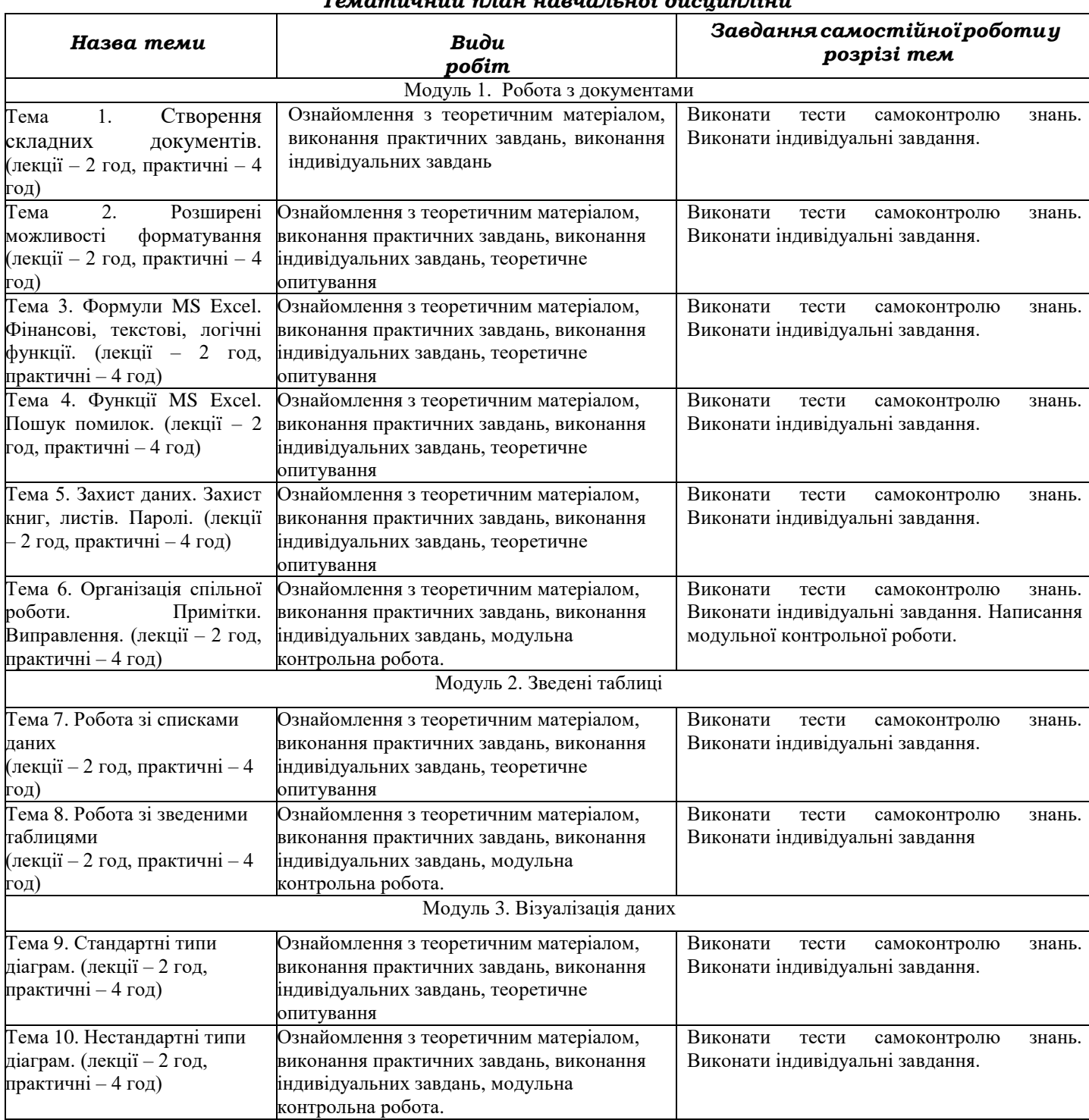

## *Тематичний план навчальної дисципліни*

# *Інформаційні джерела*

1. Безкоштовні короткі посібники з Microsoft Office [Електронний ресурс] \\ Доступно з: http://aka.ms/office-2016-guides

2. Безкоштовні короткі посібники користувача для нових версій інших улюблених програм Office. [Електронний ресурс] \\ Доступно з:<http://aka.ms/office-2016-guides>

3. Бізнес-аналітика в програмі Excel і службах Excel Services (SharePoint Server 2013) [Електронний ресурс] \\ Доступно з: https://support.microsoft.com/uk-ua

4. Короткий посібник користувача програми Excel 2013 - [https://support.microsoft.com/uk](https://support.microsoft.com/uk-ua/office/%D0%BA%D0%BE%D1%80%D0%BE%D1%82%D0%BA%D0%B8%D0%B9-%D0%BF%D0%BE%D1%81%D1%96%D0%B1%D0%BD%D0%B8%D0%BA-%D0%BA%D0%BE%D1%80%D0%B8%D1%81%D1%82%D1%83%D0%B2%D0%B0%D1%87%D0%B0-%D0%BF%D1%80%D0%BE%D0%B3%D1%80%D0%B0%D0%BC%D0%B8-excel-2013-4337fe93-0690-47cb-89a1-8424d5fdd886)[ua/office/%D0%BA%D0%BE%D1%80%D0%BE%D1%82%D0%BA%D0%B8%D0%B9-](https://support.microsoft.com/uk-ua/office/%D0%BA%D0%BE%D1%80%D0%BE%D1%82%D0%BA%D0%B8%D0%B9-%D0%BF%D0%BE%D1%81%D1%96%D0%B1%D0%BD%D0%B8%D0%BA-%D0%BA%D0%BE%D1%80%D0%B8%D1%81%D1%82%D1%83%D0%B2%D0%B0%D1%87%D0%B0-%D0%BF%D1%80%D0%BE%D0%B3%D1%80%D0%B0%D0%BC%D0%B8-excel-2013-4337fe93-0690-47cb-89a1-8424d5fdd886) [%D0%BF%D0%BE%D1%81%D1%96%D0%B1%D0%BD%D0%B8%D0%BA-](https://support.microsoft.com/uk-ua/office/%D0%BA%D0%BE%D1%80%D0%BE%D1%82%D0%BA%D0%B8%D0%B9-%D0%BF%D0%BE%D1%81%D1%96%D0%B1%D0%BD%D0%B8%D0%BA-%D0%BA%D0%BE%D1%80%D0%B8%D1%81%D1%82%D1%83%D0%B2%D0%B0%D1%87%D0%B0-%D0%BF%D1%80%D0%BE%D0%B3%D1%80%D0%B0%D0%BC%D0%B8-excel-2013-4337fe93-0690-47cb-89a1-8424d5fdd886)

[%D0%BA%D0%BE%D1%80%D0%B8%D1%81%D1%82%D1%83%D0%B2%D0%B0%D1%87%D0%B0-](https://support.microsoft.com/uk-ua/office/%D0%BA%D0%BE%D1%80%D0%BE%D1%82%D0%BA%D0%B8%D0%B9-%D0%BF%D0%BE%D1%81%D1%96%D0%B1%D0%BD%D0%B8%D0%BA-%D0%BA%D0%BE%D1%80%D0%B8%D1%81%D1%82%D1%83%D0%B2%D0%B0%D1%87%D0%B0-%D0%BF%D1%80%D0%BE%D0%B3%D1%80%D0%B0%D0%BC%D0%B8-excel-2013-4337fe93-0690-47cb-89a1-8424d5fdd886)

[%D0%BF%D1%80%D0%BE%D0%B3%D1%80%D0%B0%D0%BC%D0%B8-excel-2013-4337fe93-0690-47cb-89a1-](https://support.microsoft.com/uk-ua/office/%D0%BA%D0%BE%D1%80%D0%BE%D1%82%D0%BA%D0%B8%D0%B9-%D0%BF%D0%BE%D1%81%D1%96%D0%B1%D0%BD%D0%B8%D0%BA-%D0%BA%D0%BE%D1%80%D0%B8%D1%81%D1%82%D1%83%D0%B2%D0%B0%D1%87%D0%B0-%D0%BF%D1%80%D0%BE%D0%B3%D1%80%D0%B0%D0%BC%D0%B8-excel-2013-4337fe93-0690-47cb-89a1-8424d5fdd886) [8424d5fdd886](https://support.microsoft.com/uk-ua/office/%D0%BA%D0%BE%D1%80%D0%BE%D1%82%D0%BA%D0%B8%D0%B9-%D0%BF%D0%BE%D1%81%D1%96%D0%B1%D0%BD%D0%B8%D0%BA-%D0%BA%D0%BE%D1%80%D0%B8%D1%81%D1%82%D1%83%D0%B2%D0%B0%D1%87%D0%B0-%D0%BF%D1%80%D0%BE%D0%B3%D1%80%D0%B0%D0%BC%D0%B8-excel-2013-4337fe93-0690-47cb-89a1-8424d5fdd886)

5. Навчальні курси з Excel [Електронний ресурс] \\ Доступно з: https://support.microsoft.com/uk- ua

6. Он-лайн курс "Аналіз та візуалізація даних за допомогою Excel [Електронний ресурс] \\ Доступно з: https://www.edx.org/course/analyzing-and-visualizing-data-with-excel-2/

7. Статистика засобами EXCEL: навч. посібник / Ю. А. Толбатов. – Київ : Університет "Україна", 2013. – 319 с.

8. Формулы в Microsoft Excel 2010 / Джон Уокенбах ; пер. с англ. А. Г. Сысонюк. – Москва : Изд. дом "Вильямс", 2011. – 704 с.

9. Форум користувачів Microsoft 365 і Office [Електронний ресурс] \\ Доступно з: https://answers.microsoft.com

10.Функции в Microsoft Office Excel 2010 / Г. И. Сингаевская. – Москва : Изд. дом "Вильямс", 2011. – 672 с. : ил. + 1 электрон. опт. диск (CD-ROM) + Електрон. зміст . – Режим доступу: локальна мережа ПУЕТ. – На рус. яз.

11.Экономические расчеты и бизнес-моделирование в Excel / В. Пикуза. – Санкт-Петербург : Питер, 2012. – 400 с

## *Програмне забезпечення навчальної дисципліни*

MS Excel

#### *Політика вивчення навчальної дисципліни та оцінювання*

Політика щодо термінів виконання та перескладання: Виконані практичні завдання здаються протягом тижня в електронному вигляді. Індивідуальні завдання виконуються самостійно та здаються до модульної контрольної роботи в електронному вигляді. Роботи, які здаються з порушенням терміну без поважних причин, оцінюються на нижчу оцінку (-50%).

Політика щодо академічної доброчесності: усі індивідуальні завдання виконуються студентом самостійно, у випадку виявлення плагіату, завдання не зараховуються. Списування під час виконання поточних модульних робіт та тестування заборонено (в т. ч. із використанням мобільних девайсів). Мобільні пристрої дозволяється використовувати лише під час он-лайн тестування та підготовки практичних завдань в процесі заняття.

Політика щодо відвідування: відвідування занять є обов'язковим компонентом. За об'єктивних причин (наприклад, хвороба, працевлаштування, стажування) навчання може відбуватись в он-лайн формі (Moodle) за погодженням із провідним викладачем.

Політика зарахування результатів неформальної освіти: Студент, що має сертифікати, свідоцтва, дипломи, які отримані знання здобуті у результаті у неформальної або інформальної освіти, має право на часткове перезарахування результатів за відповідними темами курсу.

#### *Оцінювання*

Підсумкова оцінка за вивчення навчальної дисципліни розраховується через поточне оцінювання.

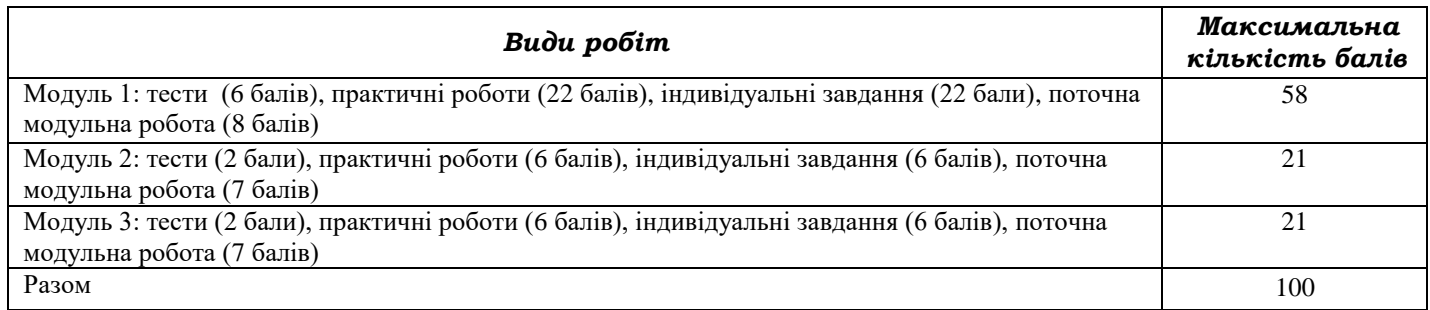

### *Шкалаоцінювання здобувачів вищої освіти за результатами вивчення навчальної дисципліни*

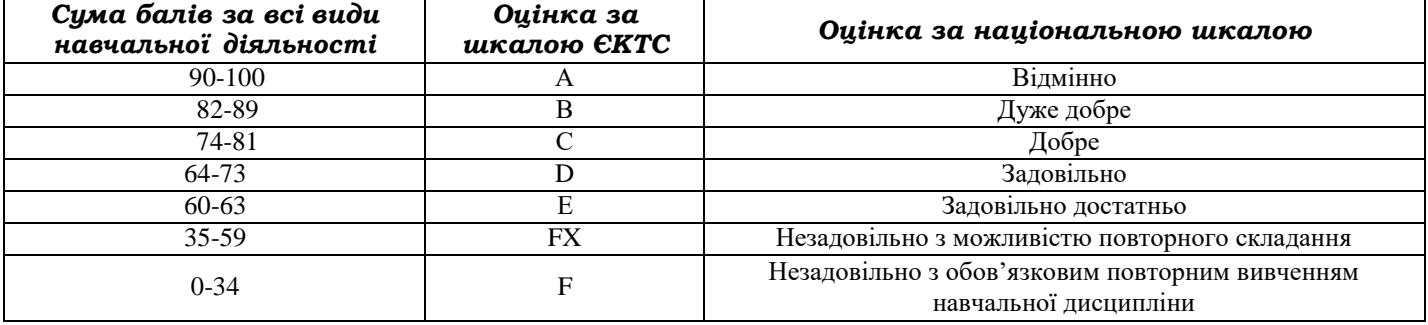

# Аннотація

Дисципліна для тих, хто хоче відкрити для себе усю потужність аналітичних засобів MS EXCEL – інтерактивні та зведені таблиці, фінансові функції, нестандартні діаграми та графіки, захист даних.